## SAP ABAP table RN1CHKRET {IS-H\*MED: General return structure for check routines}

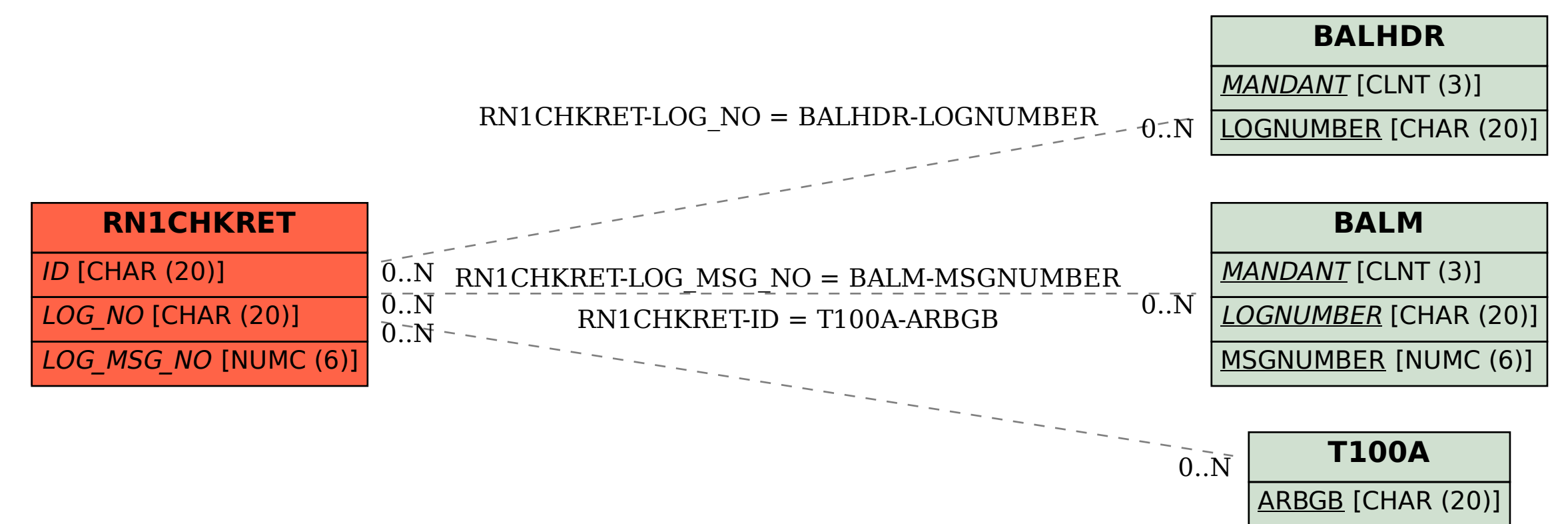